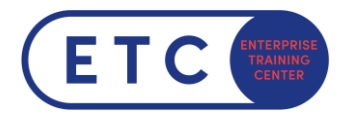

# Microsoft Office Specialist: PowerPoint Associate (Microsoft 365

# Apps)

Program Prüfungsinhalte

**Gültig ab Jänner 2024**

# **3 Examen MO-310: Microsoft PowerPoint (Microsoft 365 Apps)<sup>3</sup>**

# **3.1 Verwalten von Präsentationen**

#### 3.1.1 Ändern von Folienmastern, Handzettelmastern und Notizenmastern

- 3.1.1.1 Ändern des Designs oder der Hintergrundelemente des Folienmasters
- 3.1.1.2 Ändern der Inhalte des Folienmasters
- 3.1.1.3 Erstellen von Folienlayouts
- 3.1.1.4 Ändern von Folienlayouts
- 3.1.1.5 Ändern des Handzettelmasters
- 3.1.1.6 Ändern des Notizenmasters

#### 3.1.2 Ändern der Präsentationsoptionen und -ansichten

- 3.1.2.1 Ändern der Foliengröße
- 3.1.2.2 Anzeigen von Präsentationen in verschiedenen Ansichten
- 3.1.2.3 Ändern integrierter Präsentationseigenschaften

### 3.1.3 Konfigurieren der Druckeinstellungen für Präsentationen

- 3.1.3.1 Drucken von Folien
- 3.1.3.2 Drucken von Notizenseiten
- 3.1.3.3 Drucken von Handzetteln

#### 3.1.4 Konfigurieren und Vorführen von Bildschirmpräsentationen

- 3.1.4.1 Erstellen von benutzerdefinierten Bildschirmpräsentationen
- 3.1.4.2 Konfigurieren von Bildschirmpräsentationsoptionen
- 3.1.4.3 Testen der Anzeigedauer von Bildschirmpräsentationen
- 3.1.4.4 Einrichten der Aufzeichnungsoptionen für Bildschirmpräsentationen
- 3.1.4.5 Vorführen von Bildschirmpräsentationen mit der Referentenansicht

<sup>&</sup>lt;sup>3</sup> Siehe Examen [MO-310: Microsoft PowerPoint \(Microsoft](https://learn.microsoft.com/de-de/certifications/exams/mo-310/) 365 Apps) - Certifications | Microsoft Learn

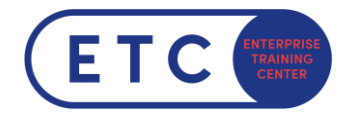

# 3.1.5 Vorbereiten von Präsentationen für die Zusammenarbeit und Verteilung

- 3.1.5.1 Einschränken der Bearbeitung
- 3.1.5.2 Schützen von Präsentationen mit Kennwörtern
- 3.1.5.3 Prüfen von Präsentationen und Beheben von Problemen
- 3.1.5.4 Verwalten von Kommentaren
- 3.1.5.5 Beibehalten von Präsentationsinhalten
- 3.1.5.6 Exportieren von Präsentationen in andere Formate

### **3.2 Verwalten von Folien**

#### 3.2.1 Einfügen von Folien

- 3.2.1.1 Importieren von Word-Dokumentgliederungen
- 3.2.1.2 Einfügen von Folien aus einer anderen Präsentation
- 3.2.1.3 Einfügen von Folien und Auswählen von Folienlayouts
- 3.2.1.4 Einfügen von Zusammenfassungszoomfolien
- 3.2.1.5 Duplizieren von Folien

#### 3.2.2 Ändern von Folien

- 3.2.2.1 Ein- und Ausblenden von Folien
- 3.2.2.2 Ändern des Hintergrunds einzelner Folien
- 3.2.2.3 Einfügen von Kopf- und Fußzeilen und Seitenzahlen auf Folien

#### 3.2.3 Anordnen und Gruppieren von Folien

- 3.2.3.1 Erstellen von Abschnitten
- 3.2.3.2 Neuanordnen von Folien und Abschnitten
- 3.2.3.3 Umbenennen von Abschnitten

# **3.3 Einfügen und Formatieren von Text, Formen und Bildern**

#### 3.3.1 Formatieren von Text

- 3.3.1.1 Anwenden von Formatierungen und Formatvorlagen auf Text
- 3.3.1.2 Formatieren von Text in mehreren Spalten
- 3.3.1.3 Erstellen von nummerierten Listen und Aufzählungen

#### 3.3.2 Einfügen von Links

- 3.3.2.1 Einfügen von Links
- 3.3.2.2 Einfügen von Abschnittszoomlinks und Folienzoomlinks

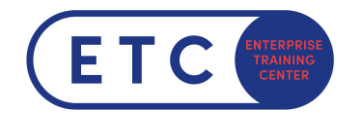

# 3.3.3 Einfügen und Formatieren von Bildern

- 3.3.3.1 Ändern der Größe und Zuschneiden von Bildern
- 3.3.3.2 Anwenden von integrierten Formatvorlagen und Effekten auf Bilder
- 3.3.3.3 Einfügen von Bildschirmfotos und Bildschirmausschnitten

#### 3.3.4 Einfügen und Formatieren von Grafikelementen

- 3.3.4.1 Einfügen von Grafikelementen
- 3.3.4.2 Zeichnen mit Freihandschrift
- 3.3.4.3 Hinzufügen von Text zu Grafikelementen
- 3.3.4.4 Ändern der Größe von Grafikelementen
- 3.3.4.5 Formatieren von Grafikelementen
- 3.3.4.6 Anwenden von integrierten Formatvorlagen auf Grafikelemente
- 3.3.4.7 Hinzufügen von Alternativtext zu Grafikelementen für die Barrierefreiheit

#### 3.3.5 Anordnen, Ausrichten und Gruppieren von Folieninhalten

- 3.3.5.1 Anordnen von Folieninhalten
- 3.3.5.2 Ausrichten von Folieninhalten
- 3.3.5.3 Gruppieren von Folieninhalten
- 3.3.5.4 Anzeigen von Ausrichtungstools

# **3.4 Einfügen von Tabellen, Diagrammen, SmartArt, 3D-Modellen und Medien**

#### 3.4.1 Einfügen und Formatieren von Tabellen

- 3.4.1.1 Erstellen und Einfügen von Tabellen
- 3.4.1.2 Einfügen und Löschen von Tabellenzeilen und -spalten
- 3.4.1.3 Anwenden von integrierten Tabellenformatvorlagen

#### 3.4.2 Einfügen und Ändern von Diagrammen

- 3.4.2.1 Erstellen und Einfügen von Diagrammen
- 3.4.2.2 Ändern von Diagrammen

#### 3.4.3 Einfügen und Formatieren von SmartArt-Grafiken

- 3.4.3.1 Einfügen von SmartArt-Grafiken
- 3.4.3.2 Umwandeln von SmartArt-Grafiken und Listen
- 3.4.3.3 Hinzufügen und Ändern von SmartArt-Grafikinhalten

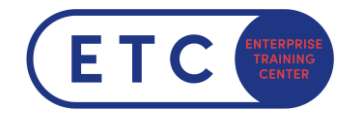

# 3.4.4 Einfügen und Ändern von 3D-Modellen

- 3.4.4.1 Einfügen von 3D-Modellen
- 3.4.4.2 Ändern der Darstellung von 3D-Modellen

#### 3.4.5 Einfügen und Verwalten von Medien

- 3.4.5.1 Einfügen von Audio- und Videoclips
- 3.4.5.2 Erstellen und Einfügen von Bildschirmaufzeichnungen
- 3.4.5.3 Konfigurieren von Medienwiedergabeoptionen

# **3.5 Anwenden von Übergängen und Animationen**

#### 3.5.1 Anwenden und Konfigurieren von Folienübergängen

- 3.5.1.1 Anwenden von grundlegenden und 3D-Folienübergängen
- 3.5.1.2 Konfigurieren von Übergangseffekten und der Anzeigedauer von Übergängen

#### 3.5.2 Animieren von Folieninhalten

- 3.5.2.1 Animieren von Text und Grafikelementen
- 3.5.2.2 Animieren von 3D-Modellen
- 3.5.2.3 Konfigurieren von Animationseffekten und der Anzeigedauer von Animationen
- 3.5.2.4 Konfigurieren von Animationspfaden
- 3.5.2.5 Neuanordnen von Animationen auf einer Folie